#### ABoVE Science Cloud Webinar: System Updates, Dataset Review, Q&A

#### January 19th, 2018

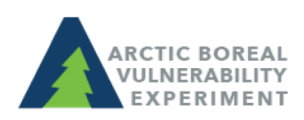

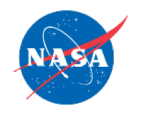

above.nasa.gov @NASA\_ABoVE

### Agenda

- Updates to Windows VMs
- Updates to Linux VMs
- Data discovery and pubrepo
- Citing the ASC
- Questions?

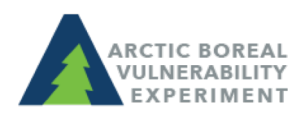

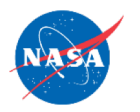

# Updates to Windows VMs

- Log in using Guacamole:
	- See instructions: [https://www.nccs.nasa.gov/services/adapt/access](https://www.nccs.nasa.gov/services/adapt/accessing_windows) ing windows
	- Log in: <https://guac.nccs.nasa.gov/>
- Cloud data are mounted to the VM:
	- Landsat, MERRA, NGA, Home, Nobackup, Pubrepo (atrepo01)

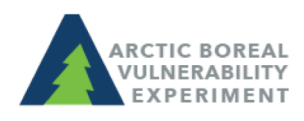

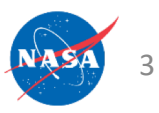

# Updates to Windows VMs

- Users now have access to multiple Windows desktops
	- All users have a "primary" VM
	- Contact support@nccs.nasa.gov if you are not sure of yours.
- Use your primary VM unless:
	- 1. You notice many users are utilizing a high percentage of your primary VM's resources
	- 2. Your primary VM is having technical issues

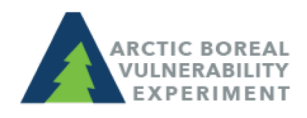

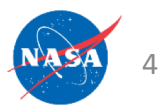

#### Updates to Windows VMs

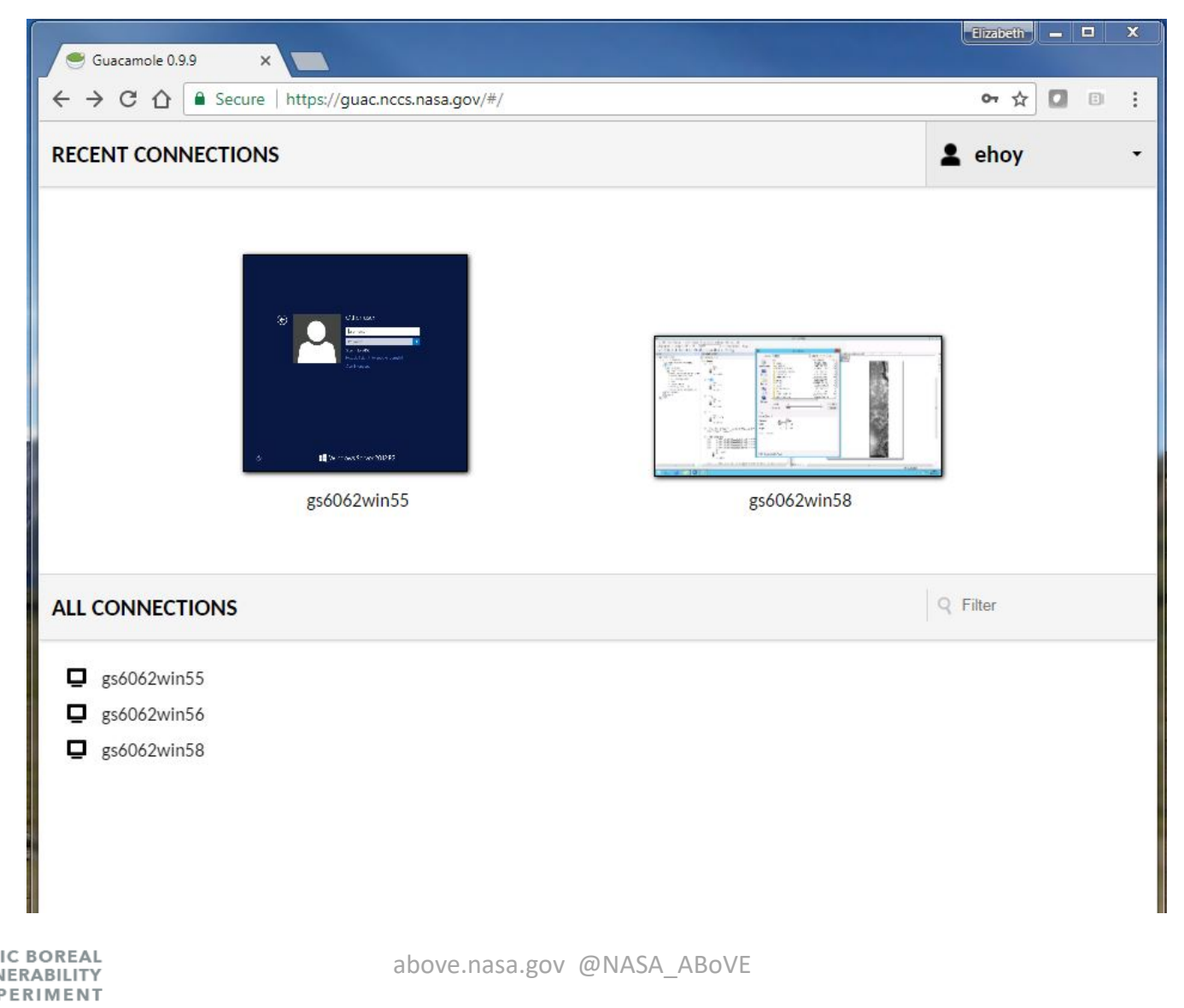

### Updates to Linux VMs

- 'above' and 'beyond' nodes
	- above 101 to 104 remain unchanged
	- above 105 to 108 have been decommissioned
	- 6 'beyond' nodes (101 to 106) have been instantiated
	- beyond nodes do not permit interactive access, but are dedicated to SLURM jobs
- Contact [support@nccs.nasa.gov](mailto:support@nccs.nasa.gov) with questions

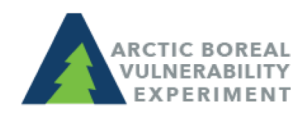

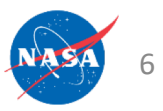

# Data Discovery in the ASC

- ODISEA search tool (Ontology Driven Interactive Search Environment for ADAPT)
- System level tool to search for and locate system owned staged data
- Accessible on the ASC at: <http://odisea:8080/odisees>
- View a video of ODISEA in action [here](https://youtu.be/aA6A-_KGvLY)
- See a table of available products [here](https://www.nccs.nasa.gov/services/adapt/above_faq) under "What datasets are available on the ASC?"

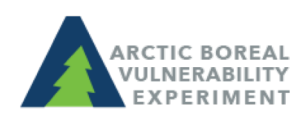

#### ASC Environment Structure: /att/pubrepo

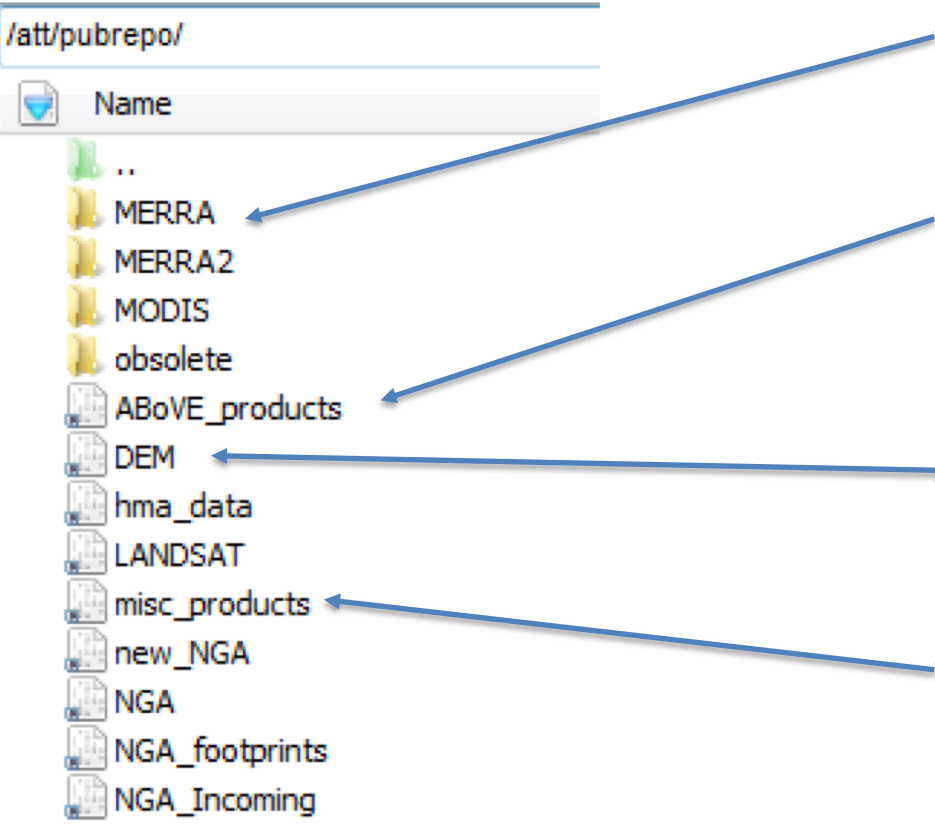

- Large satellite records have their own folder
- /ABoVE\_products contain ABoVE PIgenerated products
- /DEM contains digital elevation datasets
- /misc\_products contain useful products for science team members

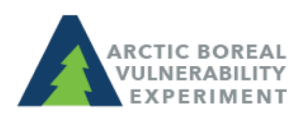

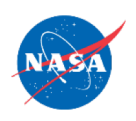

#### Citing the ASC:

How do I cite the ASC in my publications? Use language similar to:

"*Resources supporting this work were provided by the NASA High-End Computing (HEC) Program through the NASA Center for Climate Simulation (NCCS) at Goddard Space Flight Center."*

[https://www.hec.nasa.gov/request/science\\_reporting.html#pubs](https://www.hec.nasa.gov/request/science_reporting.html)

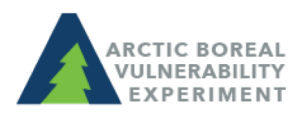

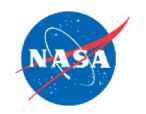

#### Announcements

- ASC at the Science Team Meeting:
	- $-$  Tuesday January 23<sup>rd</sup> @ 12:45 Hands-on Workshop using GIS tools, data, and services on the AS[C>>](https://above.nasa.gov/meeting_jan2018/cloud_summ.html)
	- Thursday January 25<sup>th</sup> @ 12:45 An overview and demonstration of the basics for using the AS[C>>](https://above.nasa.gov/meeting_jan2018/docs/ASC%20Abstract%202018%202018.01.17.pdf)

*\*\*If you don't know your password, find out before the meeting so we can help you log on in real time\*\**

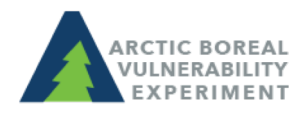

#### Questions?

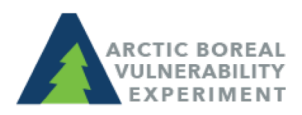

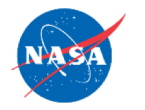